## **JMP Pro 15 - Guide de renouvellement de licence macOS**

## Guide de renouvellement de licence du programme JMP Pro 15 sous macOS

**Le renouvellement de la licence est disponible sur<https://logitheque.uqam.ca/logiciel/jmp15-updkey/>**

## **Si vous éprouvez des difficultés lors de l'installation, et vous êtes**

- 1. Membre du corps enseignant : veuillez remplir cette [requête.](https://jira.uqam.ca/servicedesk/customer/portal/1/create/655)
- 2. Etudiant : veuillez vous présenter à un [laboratoire informatique](https://servicesinformatiques.uqam.ca/services/17238169)

1. Décompresser le dossier téléchargé **JMP1 6\_macOS\_UpdKey\_2023\_2024.zip** 

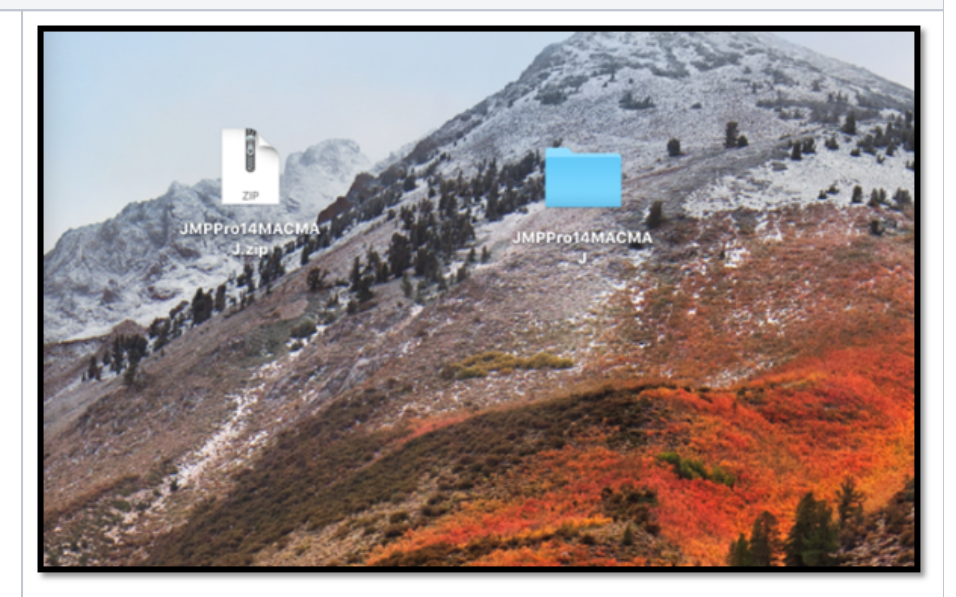

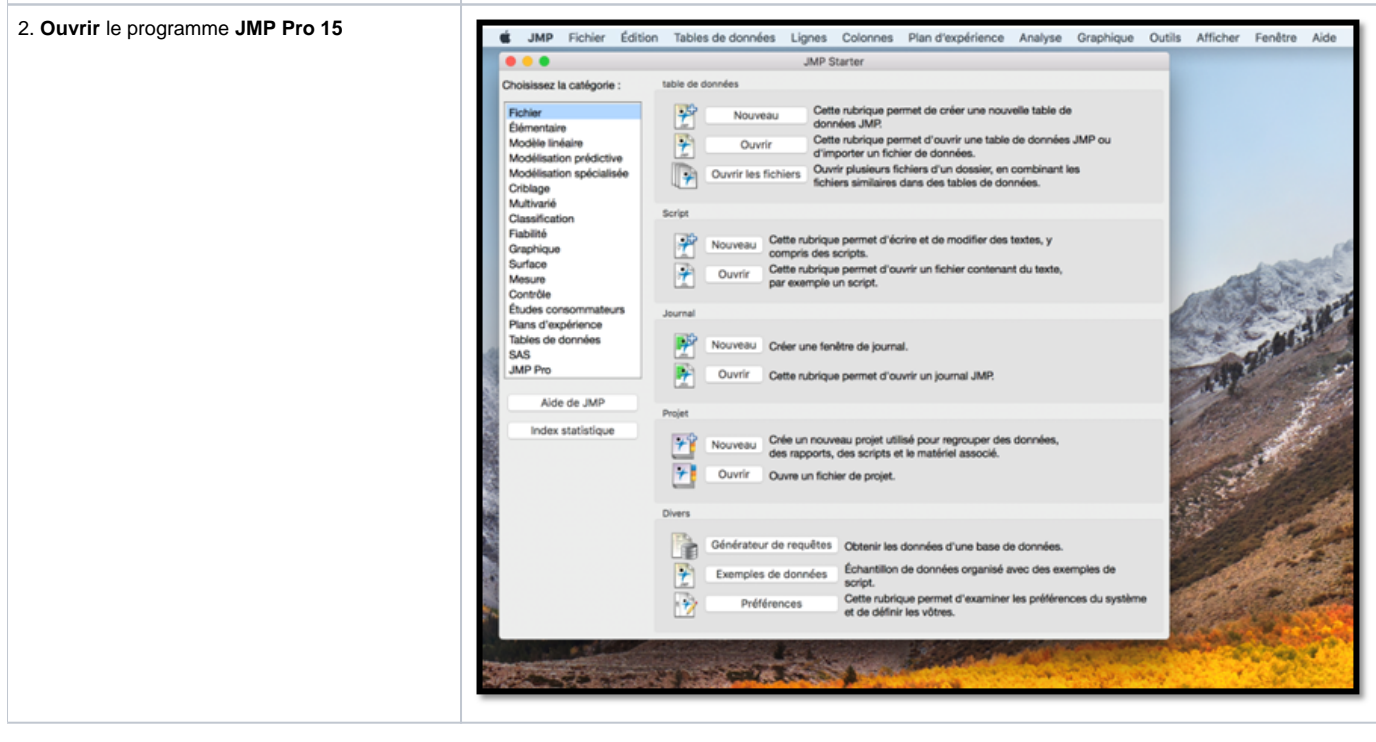

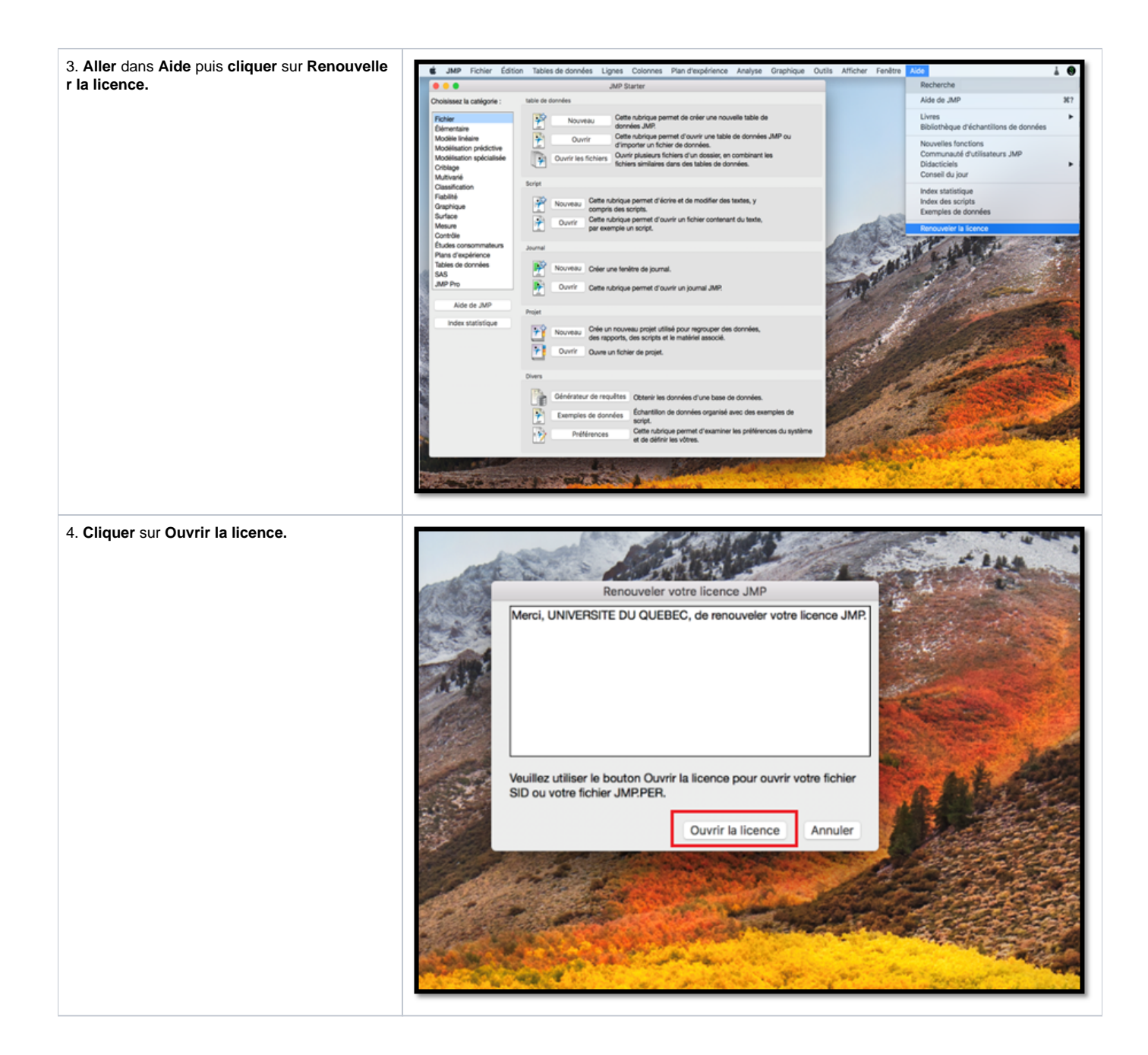

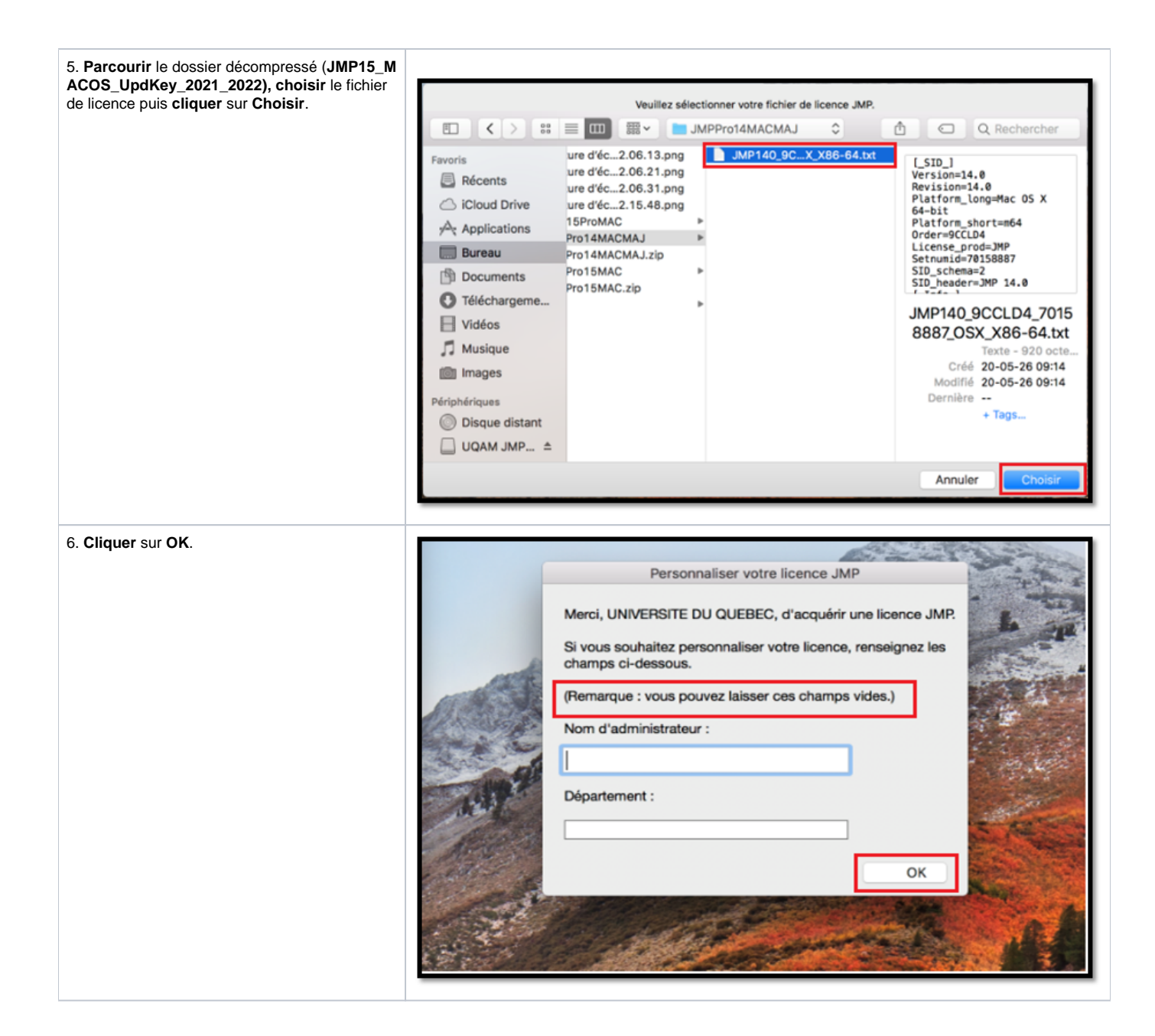

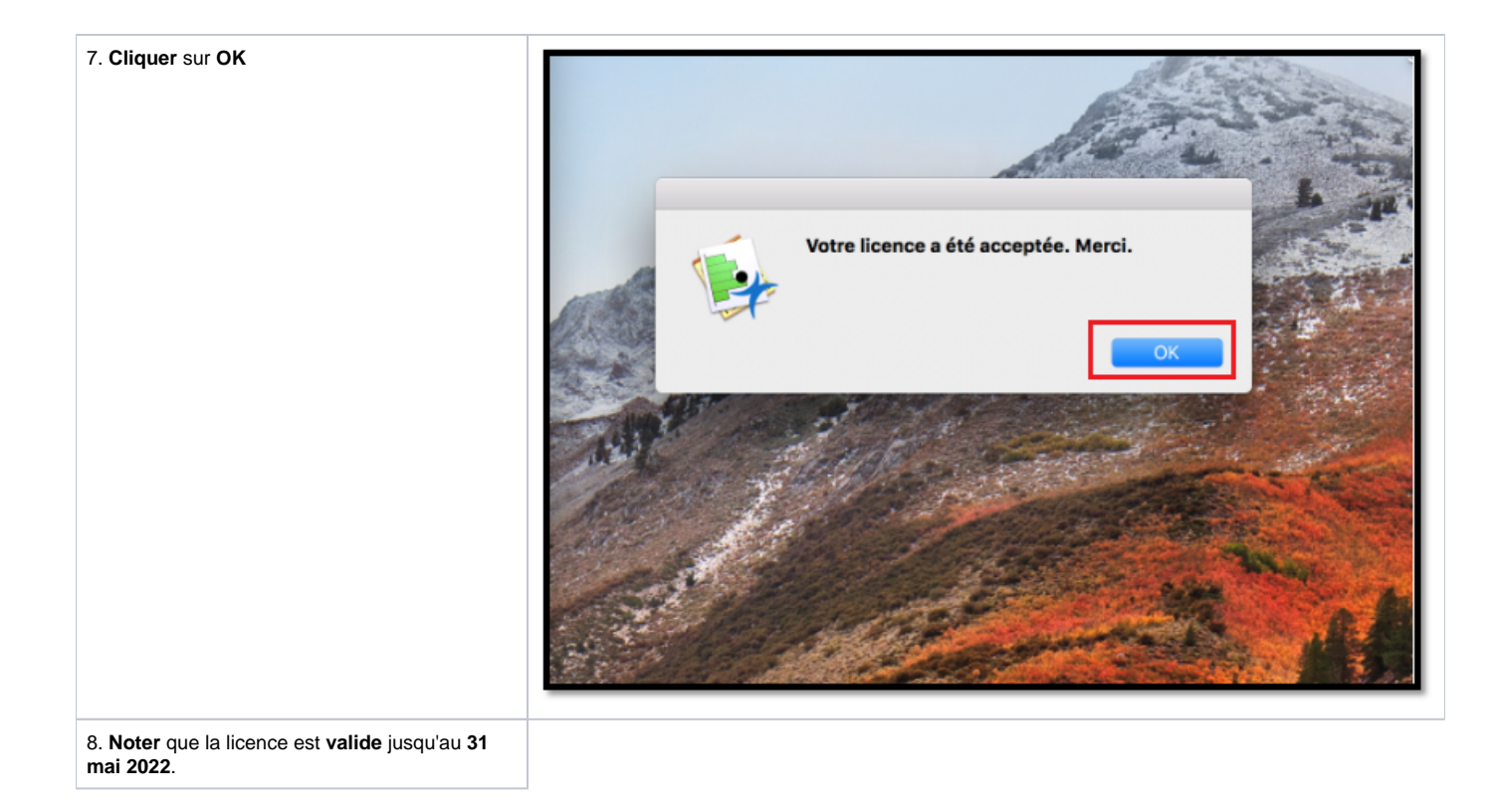